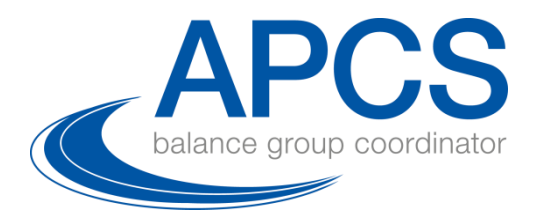

# **Methodendokument**

## Risikomanagement

Gültig ab 1. Jän 2019

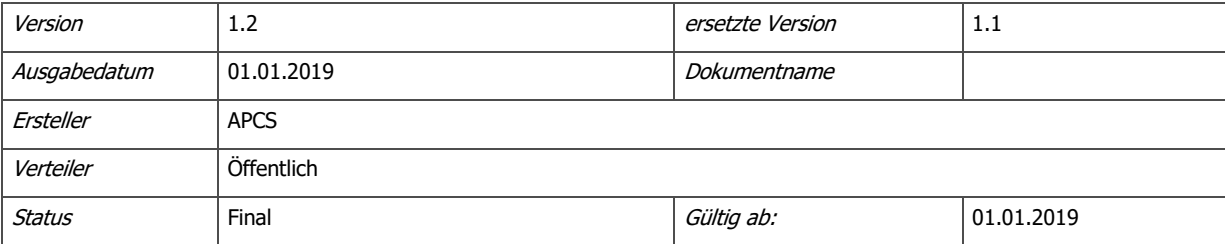

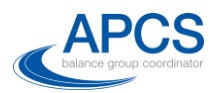

#### Änderungskontrolle

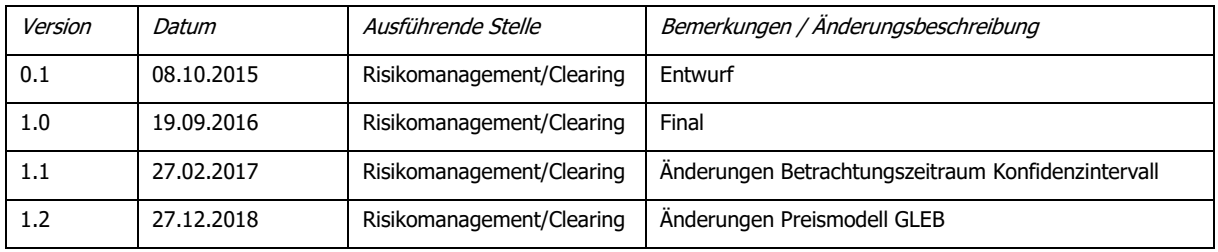

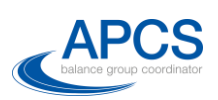

#### Inhaltsverzeichnis

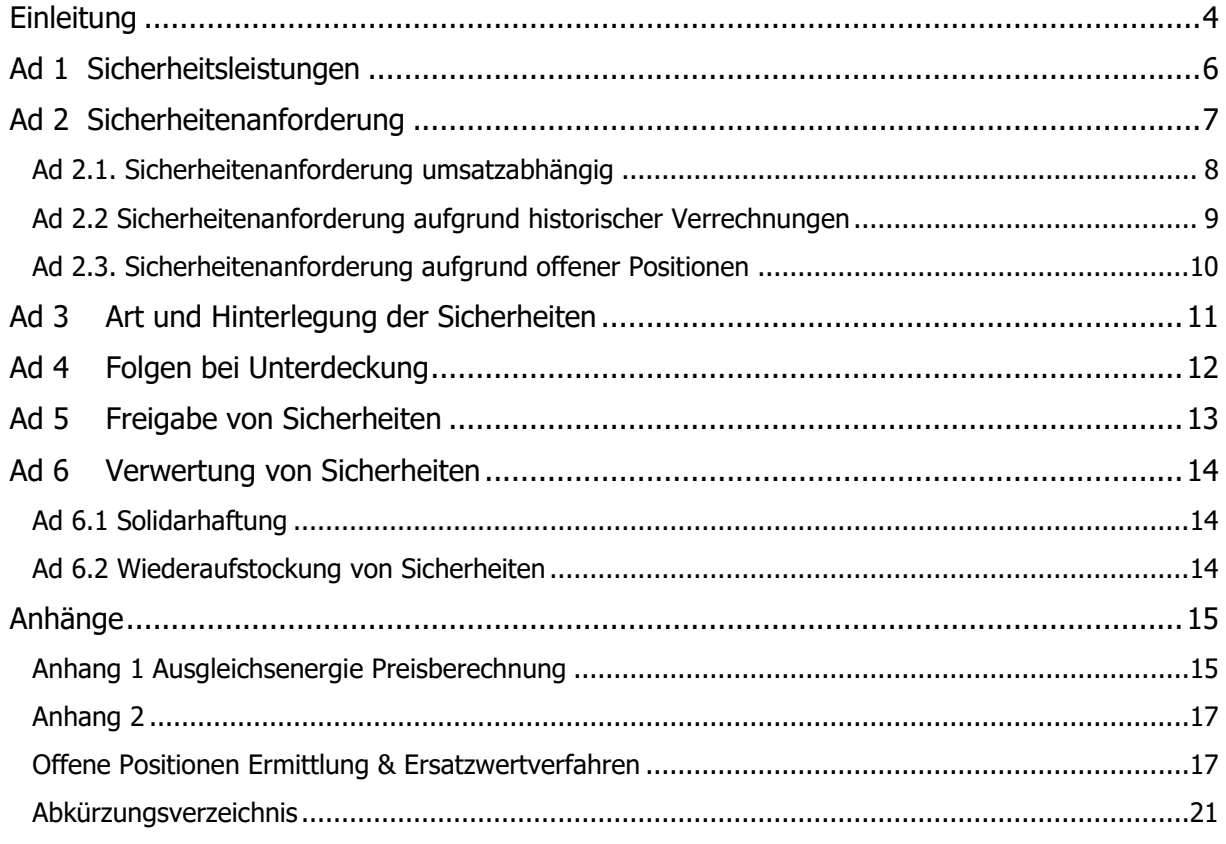

#### Abbildungsverzeichnis

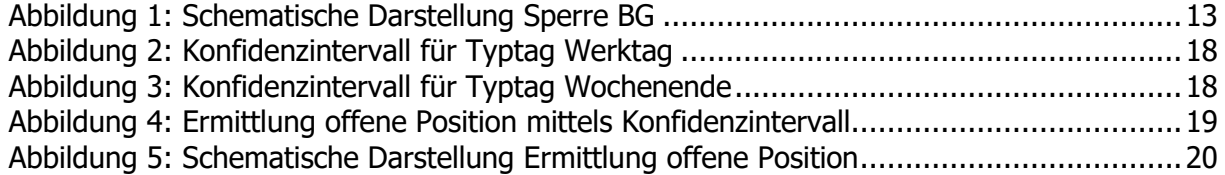

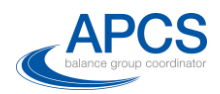

#### <span id="page-3-0"></span>**Einleitung**

Die APCS in ihrer Funktion als Verrechnungsstelle und Bilanzgruppenkoordinator führt ein Risikomanagementsystem zur Absicherung des Counterparty Risikos. Bilanzgruppenverantwortliche im österreichischen Strommarkt sind verpflichtet Sicherheiten entsprechend dieses Risikomanagementsystems zu hinterlegen. Das Risikomanagementsystem ist Teil der AB-BKO und damit Teil des Bilanzgruppenvertrages zwischen APCS und dem Bilanzgruppenverantwortlichen.

Aufgrund der Anpassung des Ausgleichsenergiepreismodells gültig ab 1. Jän 2019 wird auch das Risikomanagementsystem mit diesem Datum angepasst. Dieses Dokument dient zur Erläuterung der einzelnen Punkte des Anhangs Risikomanagement.

Das Sicherheitenerfordernis errechnet sich aus:

- Umsatzmenge der Bilanzgruppe
- AE-Abrechnungen der Bilanzgruppe für 1. und 2. Clearing,
- einer täglichen Offenen Positionen Rechnung.

Zusätzlich gilt eine Solidarhaftung. Sind die vom Marktteilnehmer hinterlegten individuellen Sicherheiten nicht ausreichend dessen Zahlungsverpflichtung zu erfüllen, wird die Differenz über die Solidarhaftung aufgebracht, wobei jeder BGV anteilig einen Teil des Schadens zu tragen hat.

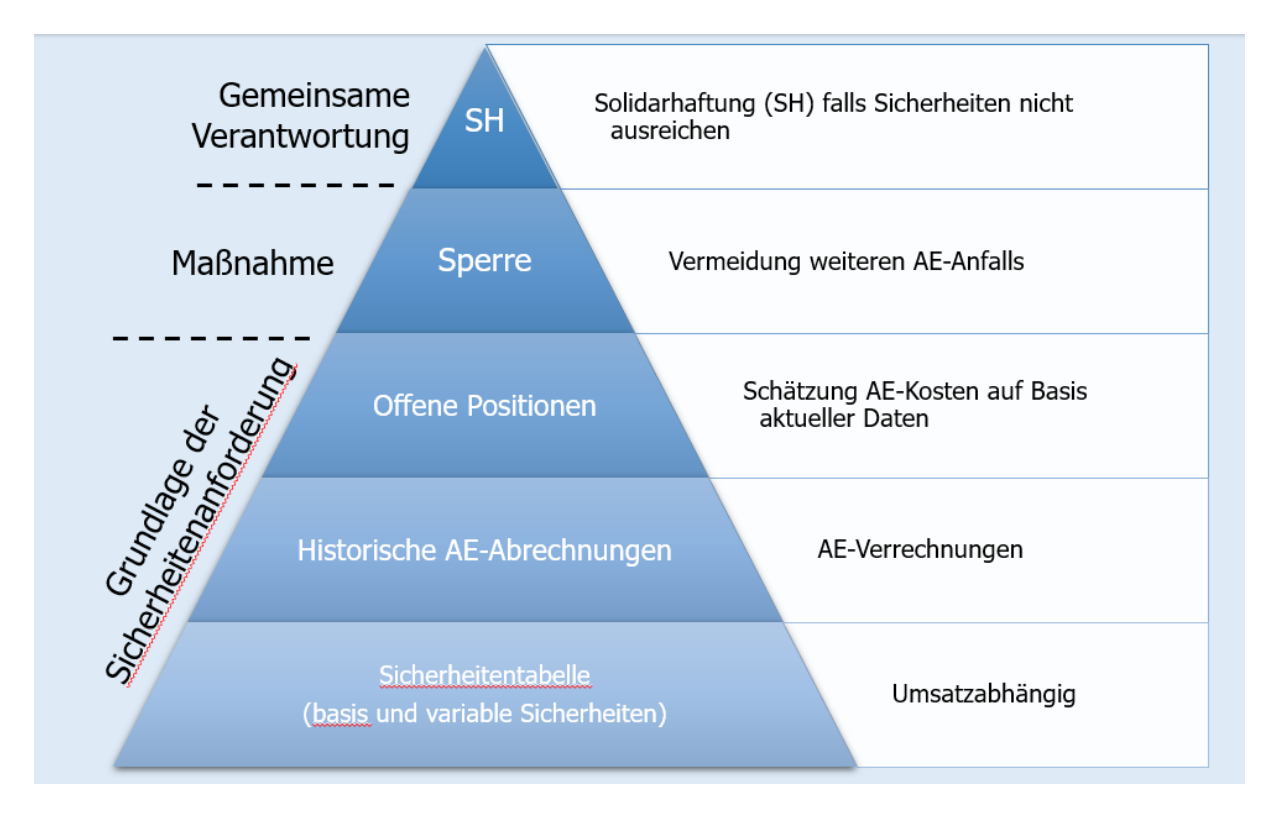

Für den Bilanzgruppenverantwortlichen wird eine Bonitätsprüfung durch unseren Dienstleister "Österreichische Kontrollbank AG" durchgeführt. Bei guter Bonität und abhängig von den Eigenmitteln des BGV werden Freibeträge errechnet, womit sich die Sicherheitenanforderung für den variablen Sicherheitenteil für diesen BGV reduziert.

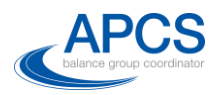

Um eine Offene Positionen Rechnung für jede Bilanz durchzuführen ist es maßgeblich über Fahrpläne und Messdaten zu verfügen. Für die Datenübermittlung gilt:

- die internen Fahrpläne werden von den BGVs direkt und laufend an APCS übermittelt
- die externen Fahrpläne werden am Tag davor und am Tag danach von der APG an APCS übermittelt
- die Messwerte werden von den Netzbetreibern unter dem Monat oder zu Beginn des Folgemonats übermittelt und liegen jedoch final erst zu Beginn des Folgemonats vor.

Die offene Positionen Rechnung wird täglich einmalig nach Vorliegen der regelzonenüberschreitenden Fahrpläne durch APG durchgeführt.

Die folgende Grafik zeigt die Offene Positionen Rechnung nach 7 Uhr in der Früh für den Zeitraum (Beginn des Vormonats sowie die Tage des aktuellen Monats bis zum aktuellen Tag D). In diese Rechnung gehen die vorliegenden Fahrpläne ein wobei für die noch nicht vorliegenden Messwerte ein statistisches Verfahren angewandt wird.

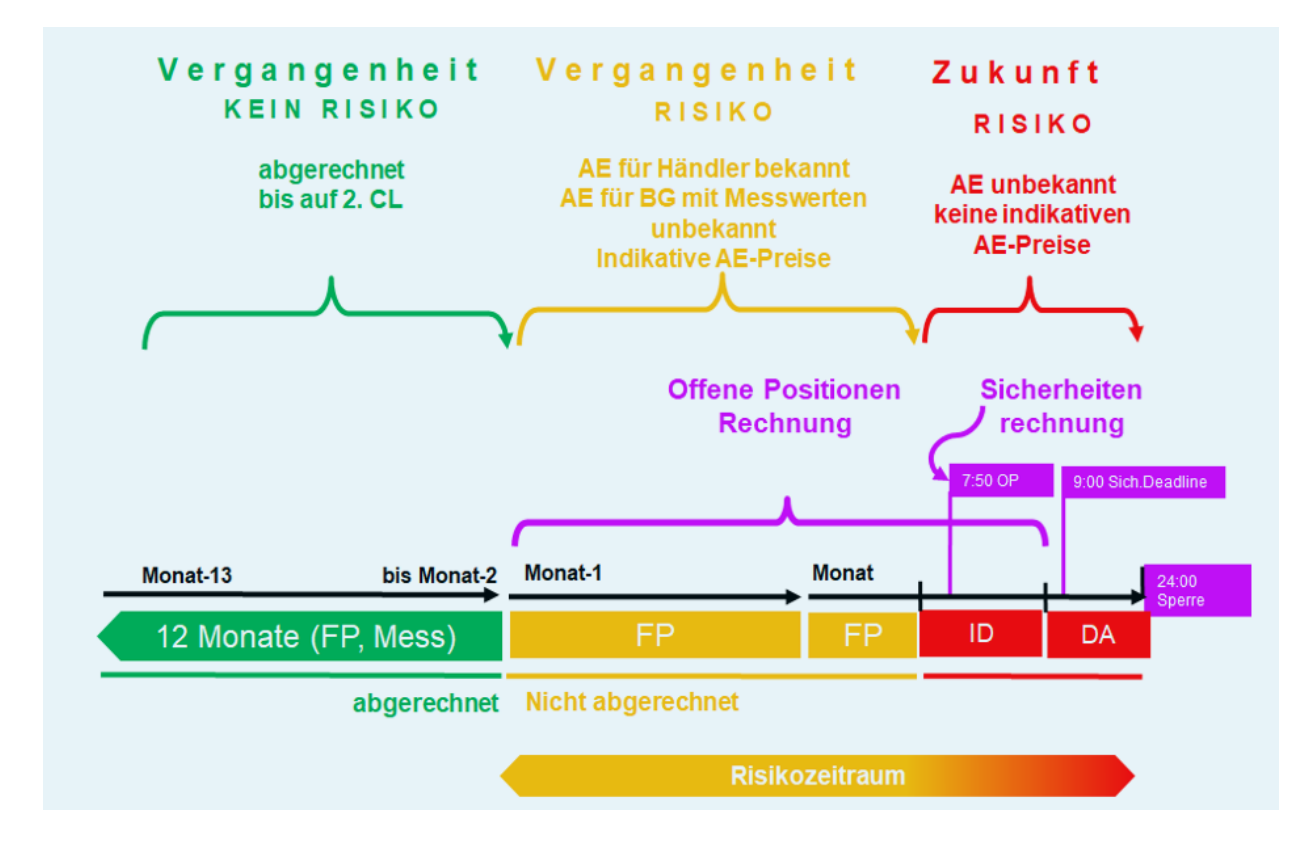

Die historischen Daten (Umsatzmengen und AE-Verrechnungen) im grünen Bereich werden bei der Sicherheitenfeststellung ebenfalls berücksichtig. Die Offene Positionen Rechnung wird für den orangen Zeitraum angewandt. Mit der offenen Positionen Rechnung kann auf Änderungen im Bilanzgruppenverhalten rasch und reagiert werden.

Für die reinen Handelsbilanzgruppen ist eine Offene Positionen Rechnung recht präzise durchzuführen, auch wenn der AE-Preis final erst später (gegen Ende des Folgemonats) ermittelt wird. Für jene Bilanzgruppen welche über Verbrauchs-, und Erzeugungsmesswerte verfügen wird da die Messwerte erst im Folgemonat komplett vorliegen, vorläufig ein statistisches Verfahren (Konfidenzintervall des Saldos historischer Messwerte) angewandt. Die Offene Positionen Rechnung basiert also auf vorhandenen Fahrplänen sowie statistischen ermittelten Daten.

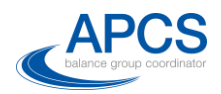

Die offenen Mengenpositionen werden für Handels- Verbrauchs- und Erzeugungsbilanzgruppen mit den vorläufigen Ausgleichsenergiepreisen bewertet, womit sich die Offene Position in EUR ergibt. Diese offene Positionen Rechnung wird täglich um ca 8:00 durchgeführt. Der Werte aus der Offenen Positionen Rechnung ist im Clearingsystem für den BGV einsehbar. Das Risikomanagement differenziert beim Berechnungsverfahren nicht zwischen Händlern und Versorgern.

Die täglich ermittelte offene Position in EUR wird mit den hinterlegen Sicherheiten verglichen. Die Differenz stellt eine Über- oder eine Unterdeckung dar. Sollte sich eine Unterdeckung ergeben, ist der Bilanzgruppenkoordinator berechtigt unverzüglich mit Sicherheitennachforderungen zu reagieren.

Sollten die Sicherheiten nicht erbracht werden können ist der BKO berechtigt folgende Maßnahmen zu setzen:

- Vertragskündigung
- Sperre der Bilanzgruppen
- Sperre der gesamten Liefer- bzw. gesamten Bezugsseite einer Bilanzgruppe.

Durch die Sperre einer Handelsbilanzgruppe wird der weitere Anfall von Ausgleichsenergie unterbunden, jedoch ist es dem BGV nicht möglich für seine Handelsbilanzgruppen Fahrpläne anzumelden. Bis zur Beibringung von Sicherheiten und der folgenden Freischaltung durch APCS ist die Bilanzgruppentätigkeit damit nicht mehr möglich.

Eine Sperre von Bilanzgruppen mit Messwerten (Verbrauch, Erzeugung) ist nicht unmittelbar möglich; eine Sperre ist erst möglich, wenn alle Zählpunkte anderen Bilanzgruppen zugewiesen sind.

Zwischen dem Eintreten des Insolvenzfalls, dem damit automatischen Wegfall des Bescheids und der damit unmittelbaren ausgesprochenen Vertragskündigung bis zur Sperre der Bilanzgruppe nach Zuweisung des letzten Zählpunktes können durchaus Monate vergehen.

Die Prämissen des Systems lassen sich wie folgt zusammenfassen:

- Historische Umsatzdaten bilden die Grundlage für die Einstufung laut Sicherheitentabelle.
- Bonität der Marktteilnehmer wird berücksichtigt und reduziert die Sicherheitenanforderung
- Historische Ausgleichsenergieverrechnungen für 1. und 2. Clearing werden berücksichtigt
- Tägliche (inkl. WE) Bewertungen der offenen Positionen um ca 8:00 mit statistischer Ersatzwertbildung für fehlende Messwerte.
- Die Solidarhaftung ist wesentlicher Bestandteil des Risikomanagements
- Maßnahmen die rasch wirken: Sperre der Bilanzgruppen, Sperre von Fahrplankomponenten (Bezugs- und/oder Lieferseite) bzw. Vertragskündigung

<span id="page-5-0"></span>Die Punkte der AB-BKO, Anhang Risikomanagement werden im Folgenden erläutert.

#### **Ad 1 Sicherheitsleistungen**

1.1. Ein Zahlungsverzug tritt ein, wenn der Bankeinzug durch Rücklastschrift der Bank fehlschlägt. Nach fruchtlosem Ablauf der Mahnfrist und wiederholter Rücklastschrift besteht ein Zahlungsausfall. Der Zahlungsausfall hat die Verwertung der individuellen

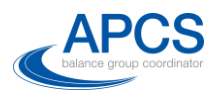

Sicherheiten des Bilanzgruppenverantwortlichen (BGV) zur Folge. Bei unzureichender Deckung der Lastschrift durch die hinterlegten Sicherheiten tritt der Solidarhaftungsfall ein.

- 1.2. Der BGV haftet für alle ihm zugeordneten Bilanzgruppen (BG). Der BGV hat vor Aktivierung einer Bilanzgruppe die geforderte Sicherheit zu hinterlegen und ist dafür verantwortlich, die aggregierte Sicherheitenanforderung für alle ihm zugeordneten registrierten Bilanzgruppen zu erfüllen. Dem BGV stehen folgende Möglichkeiten der Sicherheitenhinterlegung zur Verfügung:
	- Bankgarantie
	- Wertpapiere
	- Geldkautionskonto
	- Direktüberweisung auf ein Konto des Bilanzgruppenkoordinator (APCS) für rasche/kurzfristige Hinterlegungen bei ad hoc Sicherheitennachforderungen.

#### <span id="page-6-0"></span>**Ad 2 Sicherheitenanforderung**

- 2.1. Der **höchste Wert aus drei Berechnungsverfahren** ergibt die Sicherheitenanforderung des BGV. Die Anwendung der folgenden drei Verfahren bildet die Grundlage für die Sicherheitenanforderung an den BGV:
	- (i) Sicherheitenanforderung laut Sicherheitentabelle aufgrund des vor Start geschätzten, hochgerechneten, historisch beobachteten Jahresenergieumsatzes
	- (ii) historische Ausgleichsenergieverrechnungen (inkl. 2. Clearings)
	- (iii) aktuelle offene Positionen Bewertung

Die Verfahren zur Berechnung der Sicherheit sind in den Punkten 2.1., 2.2. und 2.3. des Anhangs Risikomanagement geregelt und in diesem Dokument unter eben diesen Punkten erläutert.

Die Summe der Sicherheitenanforderung der Bilanzgruppen wird dem BGV als Sicherheitenanforderung im web-basierten Clearingsystem angezeigt. Der Wert je BGV wird in der Clearingplattform des Bilanzgruppenkoordinator (APCS) unter dem Menüpunkt

Risk Management → Risikowerte

angezeigt. Unter dem Menüpunkt

Risk Management  $\rightarrow$  Risikowerte  $\rightarrow$  Details

ist der Wert je Bilanzgruppe ersichtlich.

Die Sicherheitenanforderung wird täglich um ca 8:00 aktualisiert. In der Clearingplattform wird angegeben, welche der drei Berechnungsverfahren für die aktuelle Sicherheitenanforderung maßgeblich ist.

Zeigt sich, dass die Sicherheitenrechnung bereits 50% der hinterlegten Sicherheit ausgenutzt hat wird der Marktteilnehmer per E-Mail informiert. Der BGV kann diese Information bei APCS beantragen.

Sollte die Sicherheitenanforderung die hinterlegte Sicherheit überschreiten, gilt der BGV als unterdeckt. Jeder BGV ist verpflichtet, Unterdeckungen zu vermeiden und die

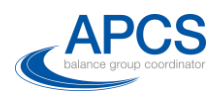

aktuelle Sicherheitenanforderung täglich zu kontrollieren. Ist andrerseits der BGV überdeckt besteht das Recht des BGV Sicherheiten zurückzufordern. Es ist empfehlenswert, dass der BGV über die Sicherheitenanforderung hinaus jenes Niveau an Sicherheiten bereitstellt, welches seinen Umsätzen seiner AE-Verrechnung entspricht, wobei auch auf eine absehbare AE-Preisentwicklung Rücksicht genommen werden soll. Damit kann der BGV sicherstellen, dass sein Bilanzgruppengeschäft durch adhoc Sicherheitenanforderungen nicht unterbrochen wird.

Bei Unterdeckung hat der BGV unter Einhaltung der Fristen gemäß Punkt 4 Sicherheiten zu hinterlegen, welche den Bestimmungen des Punktes 3 entsprechen. Der Bilanzgruppenkoordinator (APCS) wird den BGV schriftlich über eine Unterdeckung informieren. Die Fristen zur Behebung der Unterdeckung hängen von der Ursache der Sicherheitenaufstockung ab (Kategorie Vorrückung Tabelle, historische AE Abrechnung, offene Position). Wird die Sicherheitenanforderung durch eine tägliche Offene Positionen Rechnung ausgelöst muss die Aufstockung bis zum nächsten Werktag erfolgen. Wird die Sicherheitennachforderung durch das Clearingergebnis ausgelöst muss die Aufstockung innerhalb 6 Banktagen erfolgen.

Im Falle technischer Probleme, Kommunikationsprobleme zwischen dem RZF und Bilanzgruppenkoordinator (APCS) oder unzureichender Datenlage kann die Sicherheitenermittlung vom Bilanzgruppenkoordinator (APCS) zeitlich verschoben oder ausgesetzt werden. Die zuletzt ermittelte Sicherheitenanforderung bleibt in diesem Fall als weiterhin gültig bestehen.

2.2. Die Mindestsicherheit von EUR 100.000,- ist die Sicherheit, welche je Bilanzgruppe mindestens zu hinterlegen ist.

#### <span id="page-7-0"></span>**Ad 2.1. Sicherheitenanforderung umsatzabhängig**

#### **Jahresenergieumsatz**

Der Energieumsatz der letzten zwölf abgerechneten Monate (Jahresenergieumsatz) bezeichnet die Summe aus per Fahrplan gelieferter Energie, gelieferter Ausgleichsenergie und Verbrauch, und bezeichnet somit im Bilanzgruppensystem eine Seite der Energiebilanz.

- Für Bilanzgruppen, für welche bereits Clearingdaten für zwölf Monate vorliegen, wird der Jahresenergieumsatz auf Basis der Umsatzdaten der letzten zwölf ersten Clearings herangezogen.
- Für Bilanzgruppen, für welche Clearingdaten noch nicht für zwölf Monate vorliegen, werden alle bereits vorhandenen Umsatzdaten sowie Angaben des BGV in die Berechnung für die Ermittlung des Jahresenergieumsatzes herangezogen.
- Der Bilanzgruppenkoordinator (APCS) ist jederzeit berechtigt, auf Basis beobachteter Umsatzwerte einen hochgerechneten Jahresenergieumsatz für die Bilanzgruppe festzustellen und die Bilanzgruppe entsprechend in der Sicherheitentabelle einzustufen.

Nach Deaktivierung einer Bilanzgruppe bleibt die aufgrund der Tabelle errechnete Sicherheitenanforderung für sechs Monate auf dem letzten Niveau bestehen.

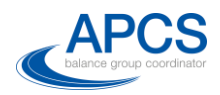

#### **Bonitätseinstufung**

Jeder BGV wird gemäß dem Anhang Bonitätsprüfung in eine Bonitätsklasse (1 - 5) eingestuft. Gute Bonität kann die variable Sicherheitanforderung (lt. Sicherheitentabelle) an den BGV reduzieren.

Der "Freibetrag" auf die variablen Sicherheiten (50% der Gesamtsicherheiten der Tabelle) beträgt bis zu 6% der Eigenmittel. Es gilt folgende Tabelle:

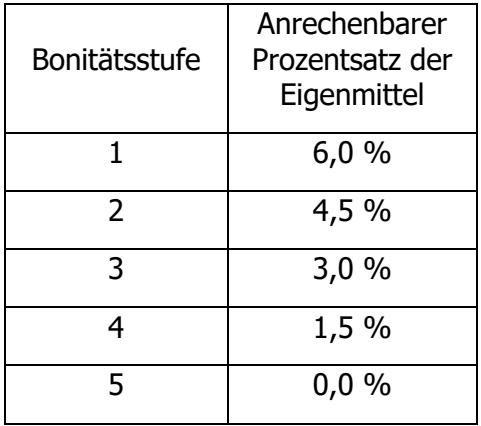

#### <span id="page-8-0"></span>**Ad 2.2 Sicherheitenanforderung aufgrund historischer Verrechnungen**

Solange die Bilanzgruppe aktiv ist, errechnet sich die Sicherheitenanforderung folgendermaßen:

> Das Zweifache des höchsten Rechnungssaldos der zuletzt abgerechneten zwölf 1. Clearings.

Nach Deaktivierung der Bilanzgruppe und erfolgreichem Bankeinzug des letzten 1. Clearings errechnet sich die Sicherheitenanforderung folgendermaßen:

> Für jede noch nicht abgerechnete Endabrechnung der Durchschnitt der BGV Lastschriften der letzten 12 Endabrechnungen, jedoch nicht weniger als 30% des BGV Rechnungssaldos des letzten 1. Clearings.

Die Rechnungssalden verstehen sich inklusive der auf der jeweiligen Rechnung ausgewiesenen Gebühren und Steuern.

Es wird unterschieden zwischen aktiven und inaktiven Bilanzgruppen. Die Deaktivierung von Bilanzgruppen hat eine Nachwirkung von 15 Monaten in Form von Endabrechnungen. D.h. auch nach der Deaktivierung von Bilanzgruppen sind für die Endabrechnungen Sicherheiten vorzuhalten.

Sicherheiten werden nach Deaktivierung einer Bilanzgruppe zurückgeführt. Es wird ein Sicherheitenbedarf auf Basis der letzten zwölf beobachteten Endabrechnungen mit Stand nach Deaktivierung einer Bilanzgruppe ermittelt, wobei dieser Forderungsbetrag sukzessive je Monat reduziert wird. Es wird erwartet, dass sich zukünftige Endabrechnungen in Höhe der bereits abgerechneten Endabrechnungen bewegen. Zu diesem Zweck errechnet sich die Sicherheitenanforderung für noch offene Endabrechnungen auf Basis der bereits abgerechneten Endabrechnungen.

Rechnungssaldo bezeichnet den zur Verbuchung gelangenden Wert aus Gut- und Lastschriften je Clearingabrechnung, unter Berücksichtigung von Gebühren und

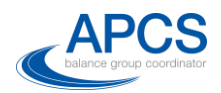

Steuern. Die Rechnungen der Ausgleichsenergieverrechnung können unter dem Menüpunkt Archiv → Rechnungsarchiv eingesehen werden. Die Rechnungen für den jeweiligen Clearingmonat können ab dem Tag des Rechnungsversandes eingesehen werden. Das Archiv beinhaltet auch eine Historie aller Ausgleichsenergierechnungen.

#### <span id="page-9-0"></span>**Ad 2.3. Sicherheitenanforderung aufgrund offener Positionen**

Ergibt die Sicherheitenanforderung aufgrund offener Positionen eine Unterdeckung und wird die Sicherheit nicht innerhalb der in Punkt 4 definierten Fristen erbracht, können die Bilanzgruppen des unterdeckten BGV vom Bilanzgruppenkoordinator (APCS) nach pflichtgemäßem Ermessen gesperrt werden, so diese Bilanzgruppen keine Messwerte beinhalten.

Die offene Position in kWh und 1/4h je Bilanzgruppe ist die Differenz aus der Summe per Fahrplan gelieferter Energie und Verbrauch verglichen mit der Summe per Fahrplan bezogener Energie und Erzeugung. Da zum Zeitpunkt der Bewertung die Messwerte (Verbrauch/Erzeugung) nicht vollständig vorliegen, kommt ein statistisches Ersatzwertverfahren zur Anwendung (Bildung eines Konfidenzintervalls für die Differenz von Verbrauch und Erzeugung – Details siehe unten). Die so ermittelten offenen Positionen werden mit Preisen bewertet und ergeben die **Sicherheitenanforderung aufgrund offener Positionen.**

Nachfolgend wird die Ermittlung der Menge der offenen Position in kWh je 1/4h, das Ersatzwertverfahren, der Bewertungspreis und der Bewertungszeitraum für die Sicherheitenberechnung aufgrund offener Positionen erläutert:

#### Offene Position – Ermittlung Menge

Für Bilanzgruppen ohne Messwertkomponenten entspricht die offene Position dem Saldo der Fahrplangeschäfte (regelzonenintern und regelzonenextern).

Für Bilanzgruppen mit Messwertkomponenten wird ein Konfidenzintervall/Toleranzband (90%) für den ¼-stündlichen Saldo der Messwerte (Verbrauch – Erzeugung) gebildet. Überschreitet der Saldo der ¼-stündlichen Fahrpläne (Einkaufs – Verkaufsfahrplan) die Grenzen des Toleranzbandes, gilt die Menge, welche die Toleranzgrenzen überschreitet, als offene Position. Überschreitet der FP-Saldos die obere Grenze des Messwerttoleranzbandes (Konfidenzintervalls) bedeutet dies, dass die BG Ausgleichsenergie geliefert hat; das Unterschreiten der unteren Grenze bedeutet Ausgleichsenergie-Bezug seitens der BG.

Die Grenzen des Konfidenzintervalls sind durch das 5% und 95% Quantil des historischen Saldos aus Verbrauchs- und Erzeugungsmengen je ¼-Stunde der jeweiligen Bilanzgruppe bestimmt. Um Wochentagseffekten Rechnung zu tragen, werden die Quantile je Typtag ermittelt. Als Typtage wurden Werktage (Mo – Fr) und Wochenenden (Sa, So, Feiertage) definiert.

Die Quantile werden je Typtag aus den Clearingdaten über einen Zeitraum von einem Jahr (die zuletzt abgerechneten zwölf Monate) berechnet. Sollten für eine Bilanzgruppe keine Daten für ein Jahr vorliegen, werden nur die vorhandenen Clearingdaten der abgerechneten Monate zur Bestimmung der Quantile verwendet.

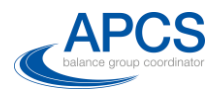

#### Offene Position – Bewertung und Bewertungspreis

Die Bewertung der offenen Position erfolgt je ¼ Stunde. Die offene Position, die als Sicherheitenanforderung ausgewiesen wird, ist ein kumulierter Wert aller ¼ Stunden im Betrachtungszeitraum (nicht abgerechneter Zeitraum).

Für die Bewertung sind drei Zeiträume zu betrachten:

#### **Offene Positionen bis inklusive (D-2)**

Die indikativen Ausgleichsenergiepreise werden aufgrund der von APG übermittelten Mengen und Preisdaten zu Sekundär- und Tertiärregelenergie sowie der Börsepreise (ID3 und Day Ahead) je 1/4 h ermittelt.

Alle auf diese Weise ermittelten Gutschriften/Lastschriften bis incl (D-2) werden mit einfacher Gewichtung berücksichtigt.

#### - **Offene Positionen für (D-1)**

Die indikativen Ausgleichsenergiepreise werden aufgrund der von APG übermittelten Mengen und Preisdaten zu Sekundär- und Tertiärregelenergie sowie der Börsepreise (ID3 und Day Ahead) je ¼ h ermittelt.

Lastschriften für den Vortag (D-1) werden mit dem Faktor 4 gewichtet, Gutschriften mit dem Faktor 1.

#### - **Offene Position Bewertung für den Bewertungstag (D)**

Alle zum Zeitpunkt der Bewertung vorhandenen Fahrpläne werden für die Bewertung der offenen Positionen des Bewertungstages (D) herangezogen. Während der Vortag bereits abgearbeitet ist, gehen in die Bewertung dieses Tages Fahrpläne ein, die noch wesentlichen Änderungen unterworfen sein können.

Die auf Grundlage dieser Fahrpläne ermittelten offenen Positionen werden mit dem Dreifachen des EPEX Börsepreises (EPEX Stundenpreise), jedoch mit nicht weniger als 75 EUR/MWh, bewertet, wobei jeder Wert der offenen Positionen als Lastschrift eingeht. Der EPEX Preis wird als Bewertungspreis für diesen Tag herangezogen, da mangels verfügbarer Regelzonen-Deltas die indikativen Preise am Tag D noch nicht ermittelt werden können.

#### Offene Position - Bewertungszeitraum:

Der Bewertungszeitraum umfasst alle noch nicht abgerechneten Liefertage inklusive des Bewertungstages (D).

#### <span id="page-10-0"></span>**Ad 3 Art und Hinterlegung der Sicherheiten**

Der Bilanzgruppenkoordinator (APCS) akzeptiert nur Sicherheiten, welche durch ein Dokument, welches dem auf der Homepage des Bilanzgruppenkoordinator (APCS) veröffentlichten Musterdokument entspricht, hinterlegt werden. Eine Abweichung von den Mustern des Bilanzgruppenkoordinator (APCS) ist auf Grund des Gleichbehandlungsgrundsatzes aller Marktteilnehmer nicht zulässig. Die gültige Sicherheitenhinterlegung ist an die unter den jeweiligen Punkten gelisteten Kriterien geknüpft.

Die Sicherheit gilt als hinterlegt, wenn

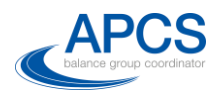

- Die Bankgarantie im Original oder als Scan dem Bilanzgruppenkoordinator (APCS) Muster entsprechend (siehe HP) an OeKB übermittelt wurde. Die gültige Hinterlegung wird mit einer Eintragung im Clearingsystem bestätigt.
- Die Sicherheit auf verpfändeten Geldkautionskontos wird durch Sendung eines Kontoauszugs des verpfändeten Kontos, der den Betrag der Sicherheitenanforderung (oder einen höheren Betrag) aufweist, im Original oder als Scan an OeKB hinterlegt.

Alle Dokumente zu den Sicherheiten sind im Original an OeKB zu senden. Es ist zu empfehlen eine Scanversion vorab an [office@apcs.at](mailto:office@apcs.at) zu übermitteln.

#### <span id="page-11-0"></span>**Ad 4 Folgen bei Unterdeckung**

Es ist zu unterscheiden zwischen Unterdeckungen, die sich aus Einstufungen der **Sicherheitentabelle** bzw. **historischen AE-Verrechnung** ergeben und jenen Unterdeckungen, die aus der **offenen Positionen Bewertung** resultieren. Die ersten 2 Fälle (Sicherheitentabelle bzw. historische AE-Verrechnung) sind als unkritisch einzustufen. Der dritte Fall (Offene Positionen Unterdeckung) ist als kritisch einzustufen und erfordert unmittelbaren Handlungsbedarf, in letzter Konsequenz auch eine vorläufige Sperre der Bilanzgruppe bzw. in der Folge die Auflösung des BGV Vertrages.

#### **Sperre von Bilanzgruppen:**

Die Sperre von Bilanzgruppen erfolgt am Ende des Folgetages. D.h. eine Nominierung für ab D+2 ist nach einer Sperre (ausgesprochen um ca. 9:00 an D+1, gültig ab D+1 24:00) nicht mehr möglich. Bei Unterdeckung auf Grund offener Positionen wird dem BGV eine Frist bis 09:00 des Folgetages (D+1 09:00) gewährt. Erfolgt die Sicherheitenhinterlegung bis zu diesem Zeitpunkt nicht, kann der BKO die Bilanzgruppe mit Ende des Folgetages sperren (Eintragung und somit sichtbar D+1 09:10, Sperre aktiv D+1 24:00). Somit ist die Bilanzgruppe für den Handel an der Börse und OTC ab inklusive D+2 gesperrt.

Der 9:00 Termin ist bestimmt durch die Börsenauktion der EXAA um 10:15 sowie etwaige bestätigte regelzonenüberschreitende Fahrpläne.

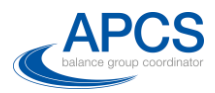

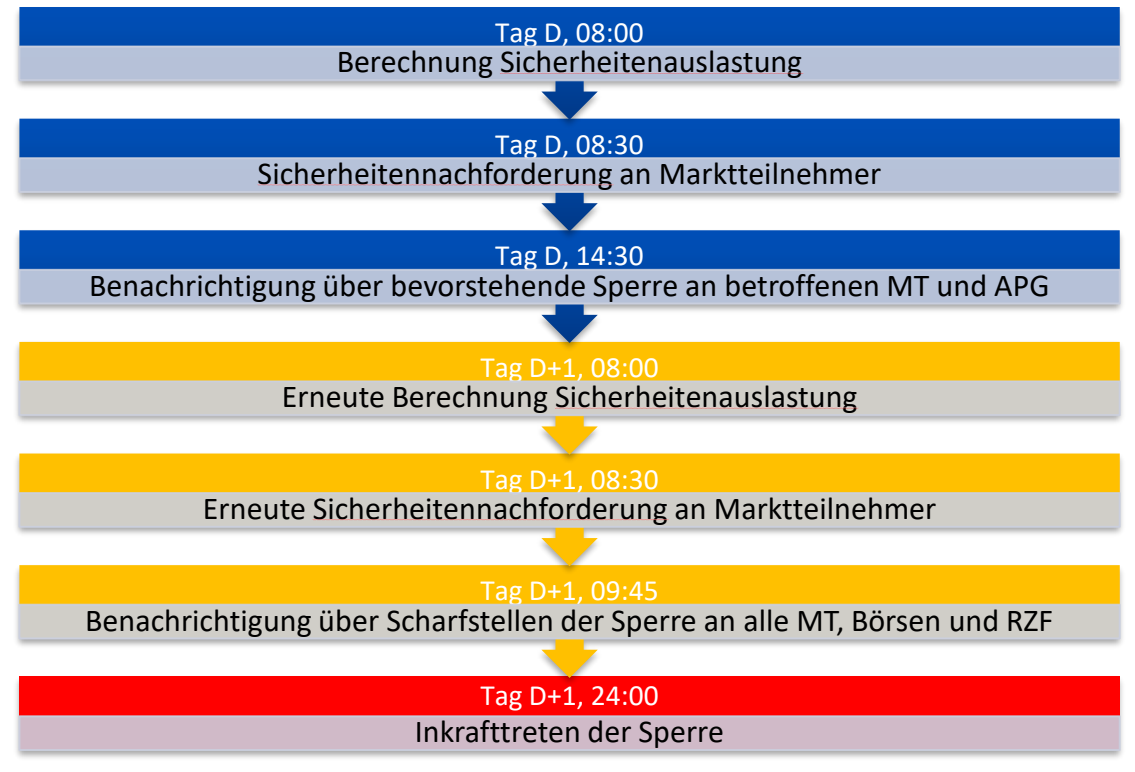

Abbildung 1: Schematische Darstellung Sperre BG

<span id="page-12-1"></span>Erfolgt eine ausreichende Sicherheitenhinterlegung zu einem späteren Zeitpunkt wird die Sperre aufgehoben.

Der Faktor 4 in der Bewertung des Vortages hat eine sehr große Wirkung bei der Sicherheitenermittlung im Rahmen der offenen Positionen. Bei der am folgenden Tag stattfindenden erneuten Sicherheitenermittlung ist daher der am Vortag mit 4 bewertete Tag nur mehr mit 1 gewichtet. D.h. würde der BGV eine ausgeglichene Bilanz für den Folgetag haben, würde sich die Sicherheitenanforderung voraussichtlich systembedingt reduzieren.

#### <span id="page-12-0"></span>**Ad 5 Freigabe von Sicherheiten**

Ist die Sicherheitenhinterlegung höher als die Sicherheitenanforderung, kann der BGV mittels Formular einen Antrag auf Reduktion oder Freigabe der Sicherheiten anfordern. Der Bilanzgruppenkoordinator (APCS) prüft die Sicherheitenanforderung und hinterlegung und leitet nach positiver Prüfung die Freigabe an OeKB weiter. Wird eine Garantie reduziert, hat der BGV bzw. dessen Bank ein Änderungsdokument an OeKB zu übermitteln. Verpfändete Konten werden durch ein Schreiben der OeKB (SWIFT oder Brief) über die Freigabe des die Sicherheitenanforderung überschreitenden Betrages an die kontoführende Bank des BGV freigegeben.

Nach der Kündigung des BGV-Vertrages können die Sicherheiten des BGV schrittweise freigegeben werden. Hier wird unterschieden zwischen der Freigabe von Sicherheiten für BGV mit Bilanzgruppen ohne Messwertkomponenten und Bilanzgruppen mit Messwertkomponenten.

Die Freigabe von Sicherheiten für Bilanzgruppen ohne Messwertkomponenten kann ab dem sechsten Monat nach Vertragskündigung erfolgen. Die AB-BKO sehen die

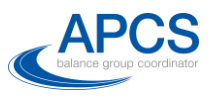

Möglichkeit einer Nachverrechnung bis zu sechs Monate nach dem 1. Clearing vor. Daher muss dieser Zeitraum besichert werden.

Die Freigabe von Sicherheiten für Bilanzgruppen mit Messwertkomponenten kann erst mit Abschluss der letzten Endabrechnung erfolgen.

#### <span id="page-13-0"></span>**Ad 6 Verwertung von Sicherheiten**

Begleicht ein BGV seine Zahlungsverpflichtungen nicht, wird der BKO zuerst die individuellen Sicherheiten des sich im Zahlungsverzug befindlichen BGV verwerten. Besteht nach der Verwertung nach wie vor eine offene Forderung wird der Bilanzgruppenkoordinator (APCS) Sicherheiten der aktiven BGVs entsprechend deren Anteil an den Gesamtbasissicherheiten verwerten.

#### <span id="page-13-1"></span>**Ad 6.1 Solidarhaftung**

Um das Verwerten von Sicherheiten zu vermeiden, bietet der Bilanzgruppenkoordinator (APCS) den solidarisch haftenden BGV an, alternativ zur Ziehung der Sicherheiten, den Solidarhaftungsbetrag auf ein Konto des Bilanzgruppenkoordinator (APCS) zu überweisen.

#### <span id="page-13-2"></span>**Ad 6.2 Wiederaufstockung von Sicherheiten**

Jede Inanspruchnahme von Sicherheiten reduziert die hinterlegte Sicherheit und kann zu einer Sicherheitennachforderung führen. Ist der BGV auf Grund der Verwertung von Sicherheiten aus dem Titel Solidarhaftung unterdeckt, ist diese Sicherheit wieder aufzustocken.

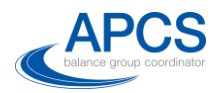

#### <span id="page-14-0"></span>**Anhänge**

#### <span id="page-14-1"></span>**Anhang 1 Ausgleichsenergie Preisberechnung**

Die Preise für Ausgleichsenergie je Viertelstunde werden nach Bekanntsein der Kosten für Sekundärregelung inklusive Netting, Tertiärregelung und dem ungewollten Netzaustausch zum Clearing gegen Ende des der Lieferperiode folgenden Monats ermittelt.

Um unter dem Monat täglich eine tägliche Offene Positionen Rechnung zu ermöglichen werden die vorläufig verfügbaren Mengen und Preise der APG herangezogen.

Im Folgenden wird die Berechnung des Ausgleichsenergiepreises je ¼-Stunde erläutert.

Die Regelenergiepreise und Mengen werden mit Start Jän 2019 vorläufig noch per Webservice von der APG Homepage bezogen und bilden die Grundlage für die Berechnung der vorläufigen Ausgleichsenergiepreise.

Für ein "Viertelstundenintervall"  $t$  sind nun folgende Werte gegeben:

- $P_{SREpos,t}$  . . . Durchschnittspreis positive Sekundärregelenergie in der Viertelstunde  $t$
- $P_{TREDos,t}$ . . . Durchschnittspreis positive Tertiärregelenergie in der Viertelstunde  $t$
- $P_{SREng, t}$  . . . Durchschnittspreis negative Sekundärregelenergie in der Viertelstunde  $t$
- $P_{TREneg,t}$ ...Durchschnittspreis negative Tertiärregelenergie in der Viertelstunde  $t$
- $E_{SREpos,t}$  . . . Menge positive Sekundärregelenergie in der Viertelstunde  $t$
- $E_{TREpos,t}$ ... Menge positive Tertiärregelenergie in der Viertelstunde  $t$
- $E_{SREng,t}$ ... Menge negative Sekundärregelenergie in der Viertelstunde  $t$

 $E_{TREneg, t}$ . . . Menge negative Tertiärregelenergie in der Viertelstunde  $t$ 

Der mengengewichtete Durchschnittspreis für positive Regelenergie  $P_{R^{F}}$ im "Viertelstundenintervall" t errechnet sich als:

$$
P_{REpos,t} = \frac{E_{SREpos,t} \cdot P_{SREpos,t} + E_{TREpos,t} \cdot P_{TREpos,t}}{E_{SREpos,t} + E_{TREpos,t}}
$$

und mit

$$
P_{REneg,t} = \frac{E_{SREneg,t} \cdot P_{SREneg,t} + E_{TREneg,t} \cdot P_{TREneg,t}}{E_{SREneg,t} + E_{TREneg,t}}
$$

errechnet sich der mengengewichtete Durchschnittspreis für die negative Regelenergie  $P_{REneg,t}$  im "Viertelstundenintervall" t.

Als Börsereferenzpreis  $P_X$  wird grundsätzlich der Preis des Intradaymarktes herangezogen. Zur Vermeidung von ungeeigneten Preissignalen aus nicht ausreichend liquiden einzelnen Marktzeitscheiben wird der Intraday-Börsepreis  $P_{ID}$  bei Unterschreitung eines Schwellwertes mit dem Day-Ahead-Börsepreis  $P_{DA}$  gewichtet.

Als Day-Ahead-Börsepreis  $P_{DA}$  gilt der stündliche Spotmarktpreis (Market Coupling Preis) der EPEX SPOT.

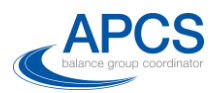

Als Intraday-Börsepreis  $P_{ID}$  gilt der stündliche Intradayindexpreis (ID3 Preis) des Fließhandels an der EPEX SPOT.

Die stündlichen Preise und das stündliche Handelsvolumen in MWh/h gelten für alle Viertelstunden der jeweiligen Stunde.

Es gelten jeweils die Preise der österreichischen Preiszone.

$$
Faktor_{ID3,t} := \begin{cases} 1 - \left(\frac{ID\_Volume_{t} - Schwellwert}{Schwellwert}\right)^{2}, & ID\_Volume_{t} < Schwellwert, \\ 1, & ID\_Volume_{t} \ge Schwellwert \end{cases}
$$

 $Faktor_{DA,t} := 1 - Faktor_{ID3,t}$ 

 $P_{X,t} \coloneqq P_{DA,t} \cdot Faktor_{DA,t} + P_{ID,t} \cdot Faktor_{ID3,t}$ 

Der Schwellwert wird mit 200 MWh/h festgelegt und ermittelt sich aus dem Durchschnitt der Kauf- und Verkauforders.

Nachträgliche Änderungen des Day-Ahead-Börsepreises  $P_{DA}$  sowie des Intraday-Börsepreises  $P_{ID}$  werden in der Periodenabrechnung berücksichtigt, sofern die Änderungen innerhalb der Datenfrist für die jeweilige Abrechnung bekanntgegeben werden. Änderungen des Day-Ahead-Börsepreises  $P_{DA}$  sowie des Intraday-Börsepreises  $P_{ID}$  werden grundsätzlich nicht bei Nachverrechnungen und Endabrechnungen berücksichtigt.

Die Formel für die Berechnung des Clearingpreises (Ausgleichsenergiepreises) lautet:

$$
P_{Clearly:} = \begin{cases} \min(P_{REneg,t}; P_{X,t}), & V_t < 0\\ \max(P_{REpos,t}; P_{X,t}), & V_t \ge 0 \end{cases}
$$

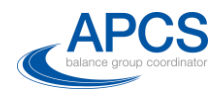

#### <span id="page-16-0"></span>**Anhang 2**

#### <span id="page-16-1"></span>**Offene Positionen Ermittlung & Ersatzwertverfahren**

Für die offene Positionen Ermittlung ist zwischen Bilanzgruppen mit Messwertkomponenten und Bilanzgruppen ohne Messwertkomponenten zu unterscheiden. Für jene Bilanzgruppen, die über Messwertkomponenten verfügen, ist ein Ersatzwertverfahren anzuwenden, da zum Zeitpunkt der Bewertung die Messwerte noch nicht vorliegen. Für Bilanzgruppen ohne Messwertkomponenten kann die offene Position einfach als Fahrplansaldo (Bezug – Lieferung) ermittelt werden.

#### **Bilanzgruppen mit Messwertkomponenten**

Für Bilanzgruppen mit Messwertkomponenten wird das Verfahren zur Ermittlung der offenen Positionen in 4 Schritten skizziert:

#### Schritt 1: Ersatzwertverfahren

Das Grundkonzept des Ersatzwertverfahrens beruht auf der monatlichen Berechnung von Konfidenzintervallen  $I_{V-E} = [a, b]$  je BG auf Basis des historischen, ¼-stündlichen Messwert-Saldos der BG.

Messwertsaldo ( $S_M$ ) = Verbrauch (V) – Erzeugung (E)

Die Berechnung erfolgt mittels der Messwert-Daten der letzten zwölf abgerechneten Monate. D.h. z.B. das Konfidenzintervall, welches im Juli 2018 Anwendung findet, wird auf Basis der Messwerte von Juni 2017 bis Mai 2018 berechnet.

Der BKO ist berechtigt den Betrachtungszeitraum für die Berechnung des Konfidenzintervalls abzuändern, falls sich zeigt, dass der 12 Monatszeitraum die aktuellen Messwerte nicht mehr repräsentiert. Solche Änderungen können zum Beispiel insbesondere verursacht sein durch starkes Verbrauchswachstum bzw. Anstieg bei der Erzeugung.

Um Wochentagseffekten Rechnung zu tragen, wird die Quantilsberechnung noch weiter verfeinert und Quantile je Typtag ermittelt. Als Typtage wurden Werktage (WT) und Wochenenden (WE) definiert, wobei Feiertage als Typ WE gelten.

Die Grenzen der Intervalle je Typtag  $I_{V-E}^{WT} = [a_{WT}, b_{WT}]$  und  $I_{V-E}^{WE} = [a_{WE}, b_{WE}]$  bestimmen sich nun folgendermaßen:

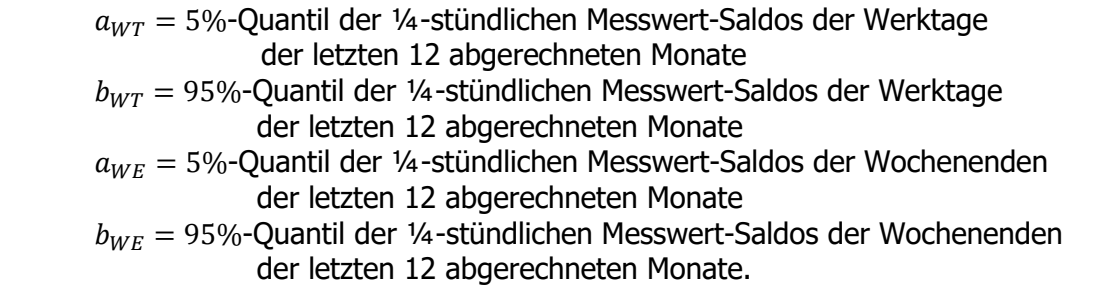

Zur Veranschaulichung wird mit der roten Linie das 5%- und 95%-Quantil je Typtag einer fiktiven BG dargestellt. In blau ist der Messwert-Saldo der BG dargestellt, auf Basis derer die Quantile berechnet wurden.

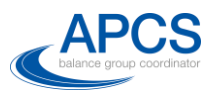

<span id="page-17-0"></span>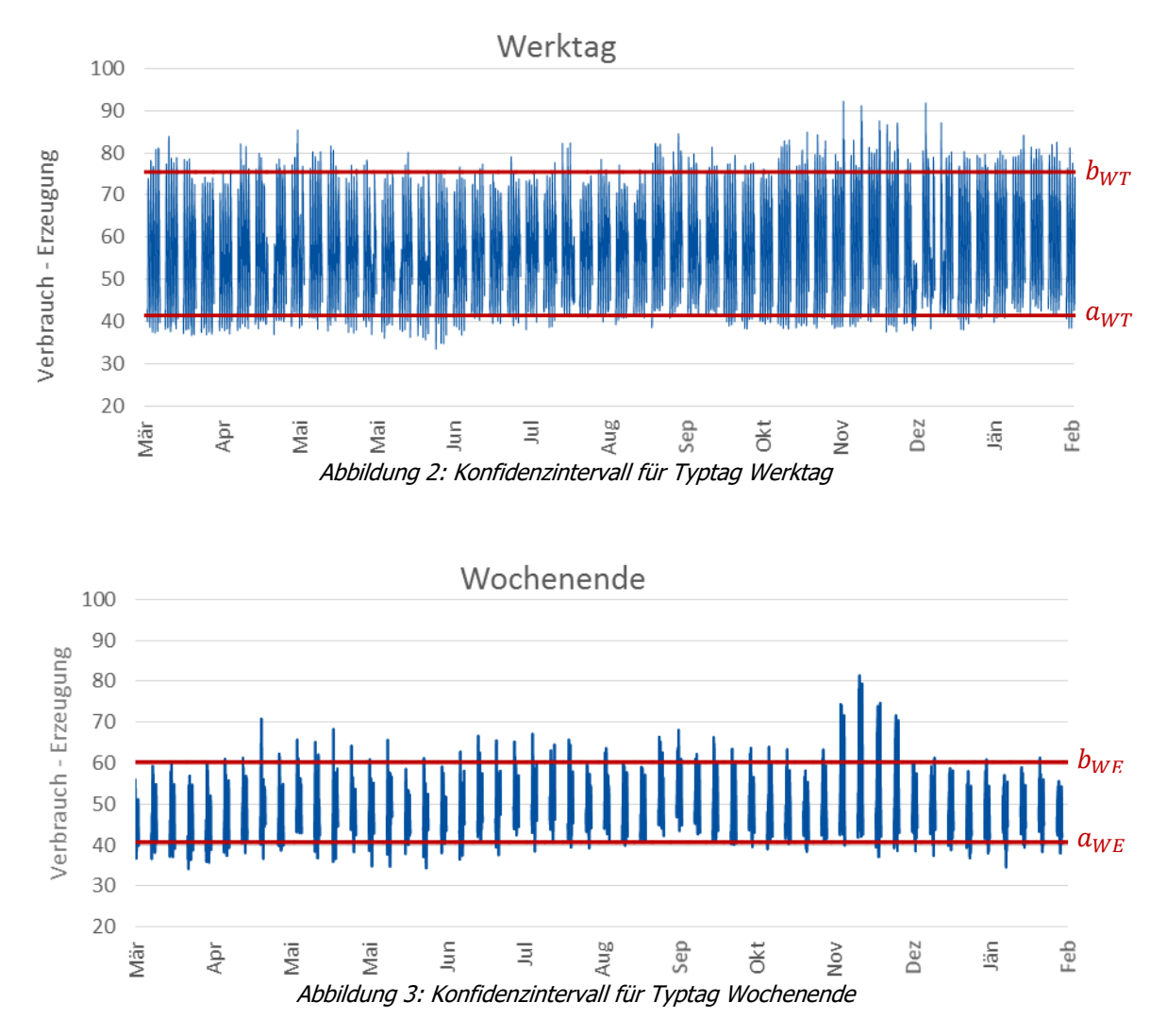

<span id="page-17-1"></span>5% der Werte befinden sich jeweils unter der unteren Grenze und 5% der Werte über der oberen Grenze.

Schritt 2: Offene Positionen

Eine BG hat eine offene Position, wenn das ¼-stündliche Fahrplansaldo

Fahrplansaldo ( $S_{FP}$ ) = FP Bezug – FP Lieferung

außerhalb des Konfidenzbandes liegt. Die offene Position wird als Differenz zur am nächsten liegenden Intervallgrenze definiert. D.h. eine offene Position in einer ¼-Stunde kann man folgendermaßen beschreiben

$$
\text{offene Position} = \begin{cases} S_{FP} - a, & S_{FP} < a \\ b - S_{FP}, & S_{FP} > b, \end{cases}
$$

wobei a die untere Grenze und b die obere Grenze des Konfidenzbandes ist.

Zur Veranschaulichung werden hier die offenen Positionen (rot schraffiert) einer fiktiven reinen Verbrauchs-BG dargestellt, die ihren Verbrauch (Erzeugung = 0) mittels FP Bezug deckt. Das Konfidenzband, in schwarz strichliert dargestellt, unterscheidet hier der Einfachheit halber nicht zwischen Wochenende und Werktag. Man sieht, dass alle Fahrpläne, die sich außerhalb des Bandes befinden, als offene Positionen deklariert werden.

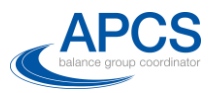

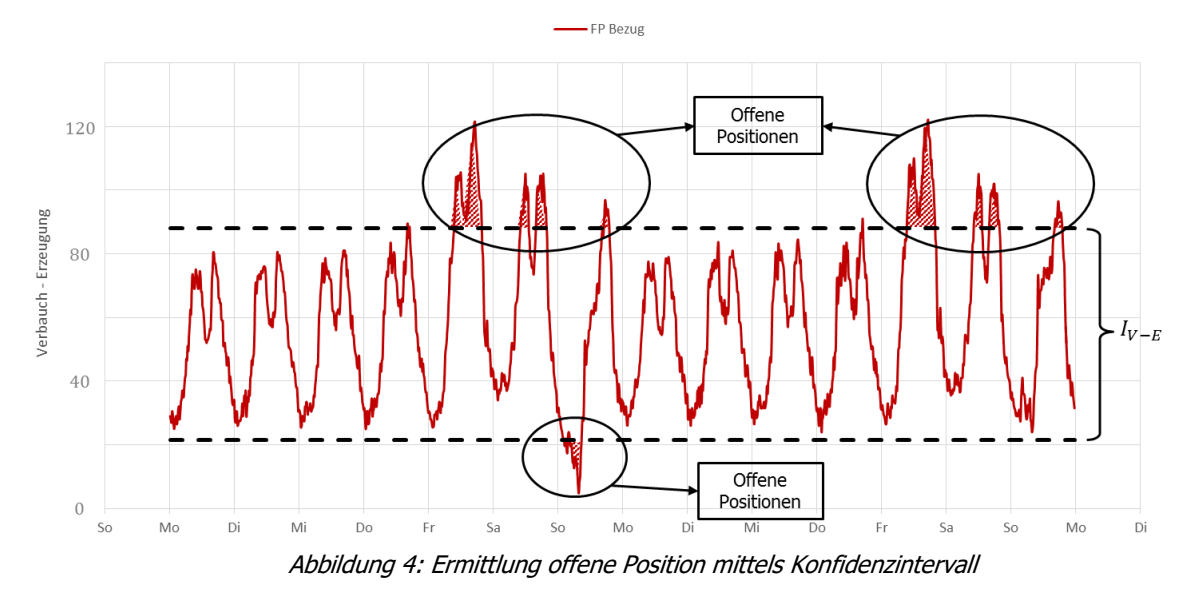

#### <span id="page-18-0"></span>Schritt 3: Bewertung offener Positionen

Um zu einer Bewertung der offenen Positionen zu gelangen, werden die offenen Positionen je ¼-Stunde mit einem Bewertungspreis multipliziert, über den Bewertungszeitraum (siehe Ad 2.3) aufsummiert und zusätzlich gewichtet. Da der Bewertungspreis positiv und negativ sein kann, werden damit Kosten und Erträge erzeugt. Im Weiteren bezeichnen wir mit D den Bewertungstag. Die bewerteten offenen Positionen können nun wie folgt dargestellt werden

bewertete offene Position =

Σ Kosten bis (D − 2) − Σ Erträge bis (D − 2)  $+ 4 * \Sigma$  Kosten $(D - 1) - \Sigma$  Erträge $(D - 1)$  $+ \Sigma$  Kosten(D),

wobei Σ Kosten(D) die Summe der Kosten des Tages D bezeichnen und Σ Kosten bis (D − 2) die Summe aller Kosten von Beginn des Bewertungszeitraums bis inclusive Tag (D-2) bezeichnet.

In obiger Formel werden Kosten und Erträge bis (D-1) mittels indikativen Preisen (siehe Anhang 1) errechnet und offene Positionen am Tag D mittels  $max(3 * EPEX \; hour/v, 75)$ bewertet. Am Tag D werden alle offenen Positionen als Kosten bewertet, um der Unsicherheit das Vorzeichen der AE-Preise nicht zu kennen, Rechnung zu tragen.

Der Gewichtungsfaktor 4 angewandt auf die Kosten des Vortages des Bewertungstages deckt die Unsicherheit ab, dass eine BG bereits ab Freitag für Montag (4 Tage) Fahrpläne abgeben kann. D.h. die Kosten des Tages (D-1) werden auf die nächsten 4 Tage fortgeschrieben.

#### Schritt 4: Ausnutzung der Sicherheiten

Die bewertete offene Position wird am Ende des Verfahrens den hinterlegten Sicherheiten gegenübergestellt und ein Prozentsatz der Ausnutzung der Sicherheiten ermittelt, d.h.

Ausnutzung Sicherheiten (%) =  $\frac{\text{bewertete offene Positionen}}{\text{hinterlegte Sicherheiten}} * 100$ 

#### **Bilanzgruppen ohne Messwertkomponenten**

Für Bilanzgruppen ohne Messwertkomponenten wird das Verfahren zur Ermittlung der offenen Positionen in 3 Schritten skizziert:

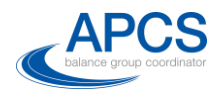

#### Schritt 1: Offene Positionen

Eine BG ohne Messwerte hat eine offene Position, wenn das ¼-stündliche Fahrplansaldo Fahrplansaldo ( $S_{FP}$ ) = FP Bezug − FP Lieferung ≠ 0.

In diesem Fall gilt

offene Position =  $S_{FP}$ .

Schritt 2: Bewertung offener Positionen Analog zu Schritt 3 für Bilanzgruppen mit Messwertkomponenten.

Schritt 3: Ausnutzung der Sicherheiten Analog zu Schritt 4 für Bilanzgruppen mit Messwertkomponenten.

#### **Schematische Darstellung des Gesamtkonzepts**

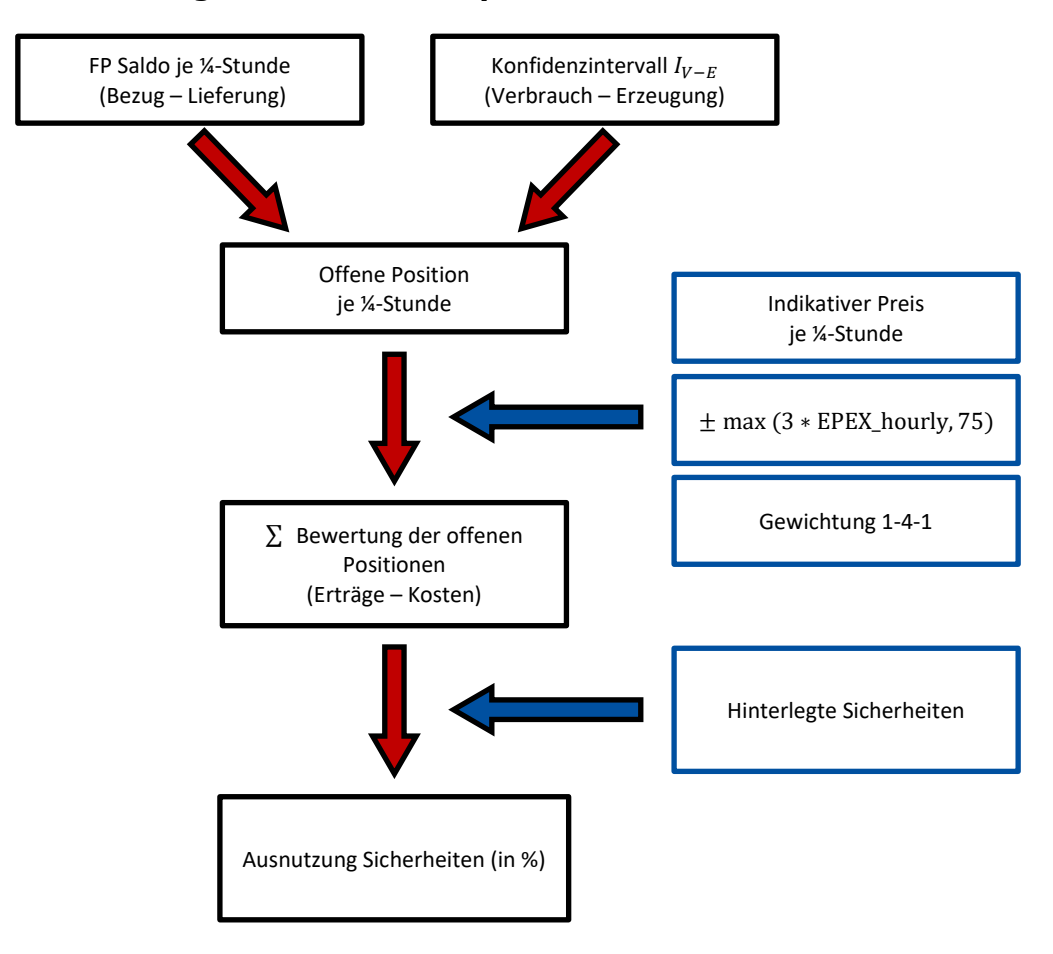

<span id="page-19-0"></span>Abbildung 5: Schematische Darstellung Ermittlung offene Position

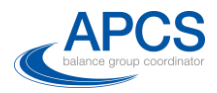

### <span id="page-20-0"></span>**Abkürzungsverzeichnis**

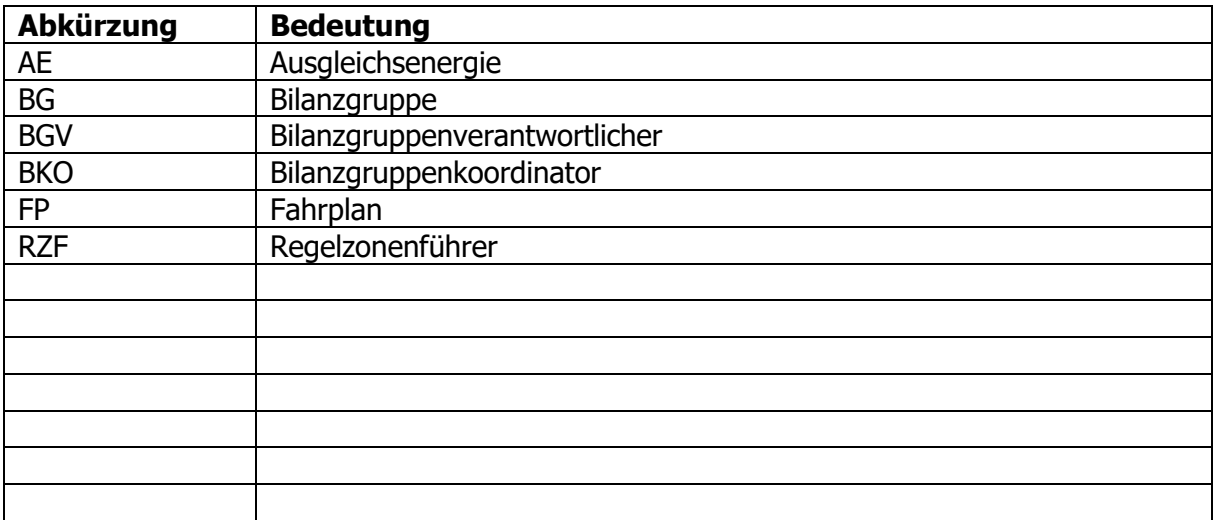